# The Three Toes of UTOR(sl)auth

Russell Sutherland University of Toronto Computer and Networking Services

\$Date: 2003/05/15 13:09:42 \$

# URLs for the Tree Huggers

http://madhaus.cns.utoronto.ca/~russ/techknowfile/

http://madhaus.cns.utoronto.ca/~russ/utorauth.pdf

#### **Definitions**

- Identification
  - Who you are
  - "I am Sam"
- Authentication
  - Proves you are who you say you are
  - •--> "I am Sam"
  - •<-- What is the full name of Dr. Seuss?
  - •--> "Theodor Seuss Geisel"
- Authorization
  - What you can do:
  - "Sam is allowed to read the digital copy of Green Eggs and Ham"

#### The Identification System

- Ensures a common unique identifier for each UofT community member
- Collects basic identity data from authoritative sources SIS HRIS
- Issues a unique UTID (UofT IDentifier)
- UTID Format: 10 digit number or 11 Digit string 9081726354 90817-26354
- Unknown to the person
- Known and used by UofT systems as a unique identifier
- Used as a basis to generate other identifiers:
  barcode
  UTORid
- Accepts limited queries from other systems

#### The Authentication System

- Implementation is based on Kerberos
- Key Distribution Centers (KDC) will be available to all clients
- WWW browser based authentication will use PubCookie
- Kerberos credentials are based on
  - a principal or login ID
  - a corresponding passphrase
- The UTORid will be used as the principal

#### **Kerberos Fundamentals**

- Stable and reliable authentication technology (MIT, 1988)
- Uses secret key cryptography
- ■Based on a 3rd party authentication agent (KDC)
- No passphrases transmitted over the network
- Requires both client and service to speak to the KDC
- Adopted by Microsoft and available for Win2k

## Authorization System: UTORable

- Provides a central directory of information for UofT staff/faculty/students
- Accessible to registered clients \*\*\*
- Level of access is granted on the basis of the client service requirements
- Clients:
  - Offer services to end users
  - Set their own rules and policies
- Data available on a batch or an interactive basis
  - Interactive -> LDAP
  - Batch -> FTP/SSH
- No end user can access UTORable directly

## UTORauth Architecture

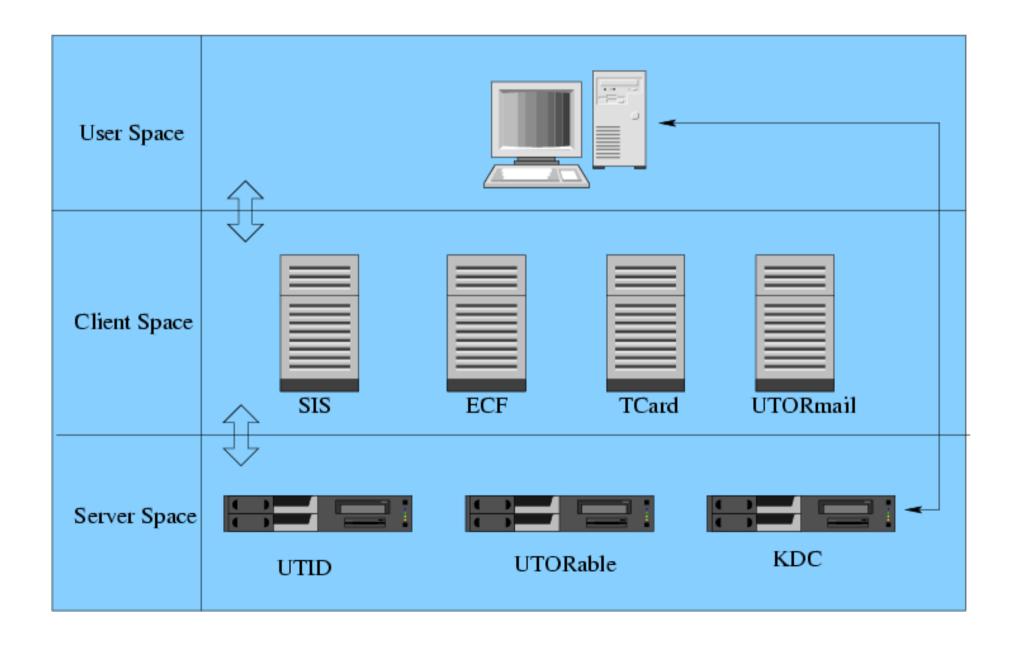

# **UTORable Contents: ID Mapping**

- Current Identifiers
  - UTID
  - UTORid
  - barcode
  - student number
  - •employee number

| UTID                 | employee<br>number | student<br>number  | UTORid   | barcode                           |
|----------------------|--------------------|--------------------|----------|-----------------------------------|
| 12345-67890          |                    | 72 <b>0</b> 634121 | roberts1 | 2176100152459600                  |
| 23123-33212          | <b>0</b> 54121     |                    | frenchru | 21761 <b>00</b> 4381567 <b>00</b> |
| 43212-55431          |                    | 998123564          | smith112 | 21761 <b>00</b> 1321596 <b>00</b> |
| 87121-44321          | <b>0</b> 33123     |                    |          |                                   |
| 77661-44221          |                    | 761234987          | nathwani | 2176100152985600                  |
| 9 <b>0</b> 786–12435 |                    |                    | huggins5 | 2176100152761200                  |
| 44321-44198          |                    | 997324121          |          |                                   |
| 33331-54121          | <b>0</b> 23112     | 987665431          | roberts8 | 21761 <b>00</b> 1532187 <b>00</b> |

## UTORable Contents: State Info.

- Status
  - •is\_staff
  - •is\_faculty
  - •is\_student

is\_registered is\_invited

| UTID                 | is_student | is_staff | is_faculty | is_registered |
|----------------------|------------|----------|------------|---------------|
| 12345-67890          | Y          | Y        | N          | Y             |
| 23123-33212          | N          | Y        | N          | N             |
| 43212-55431          | Y          | N        | N          | Y             |
| 87121-44321          | Y          | N        | N          | Y             |
| 77661-44221          | N          | Y        | N          | N             |
| 9 <b>0</b> 786–12435 | Y          | N        | N          | N             |
| 44321-44198          | N          | Y        | N          | N             |
| 33331-54121          | N          | N        | Y          | N             |

#### UTORable Contents: Student Info.

- Mirror of ROSI data
  - Programme of Study
  - Session
  - Courses
  - Registration Code
  - Bags of other information

| UTID                 | student<br>number  | Attendance | Year of Study | POST Code |
|----------------------|--------------------|------------|---------------|-----------|
| 12345-67890          | 72 <b>0</b> 634121 | Full Time  | 1             | AS BSc    |
| 23123-33212          | 781443121          | Part Time  | 3             | AS BA     |
| 43212-55431          | 871241651          | Full Time  | 4             | EN PHD    |
| 87121-44321          | 781 <b>00</b> 1921 | Full Time  | 1             | PM BSC    |
| 77661-44221          | 761234987          | Part Time  | 2             | AS BA     |
| 9 <b>0</b> 786–12435 | 921987254          | Full Time  | 4             | WW TESL   |
| 44321-44198          | 997324121          | Part Time  | 2             | OT MS     |
| 33331-54121          | 987665431          | Full Time  | 3             | TST MDIV  |

## Application One: The TCard Office

- Function
  - Issues a TCard for Sam
  - Create a personalized UTORid information sheet which includes a Secret Activation Key (SAK)

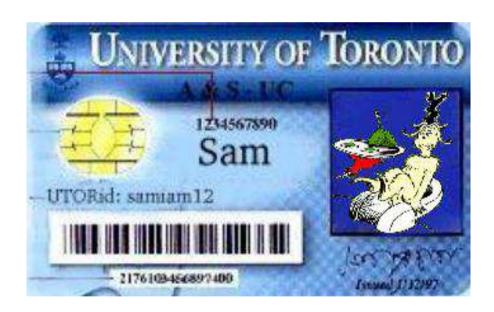

## TCard Chronological Info Trail

- Sam applies to OUAC
- Sam's identity info is transferred OUAC -> SIS -> UTORauth
- Sam's UTID is generated and passed back to SIS
- Registrar offers Sam admission
- •SIS passes acceptance data to UTORauth
- Sam's barcode, UTORid and activation code generated
- Sam arrives at TCard office and presents credentials: photoID + letter of offer
- TCard queries UTORable with the Sam's stunum
- UTORable returns all info for the TCard: Name + Programme of Study + barcode + UTORid + SAK
- Populated TCard is issued along with a separate UTORid information/activation page which includes SAM's SAK

# Application Two: The PAFs

(PAF == Public Access Facility)

#### **Function:**

- To control access to the PAF workstations
   who
   for how long
- To collect accounting data for each session

### PAF Chronological Info Trail

- UTORid/passphrase entered to workstation login screen
- Workstation authenticates via Kerberos
  - failure == no access
- Workstation passes UTORid to PAF accounting server
- Accounting server queries UTORauth for the status of the UTORid
  - is\_faculty -> access
  - •is\_staff -> access
  - •is\_student -> access
- Accounting server records user session data

# **PAF System Schematic**

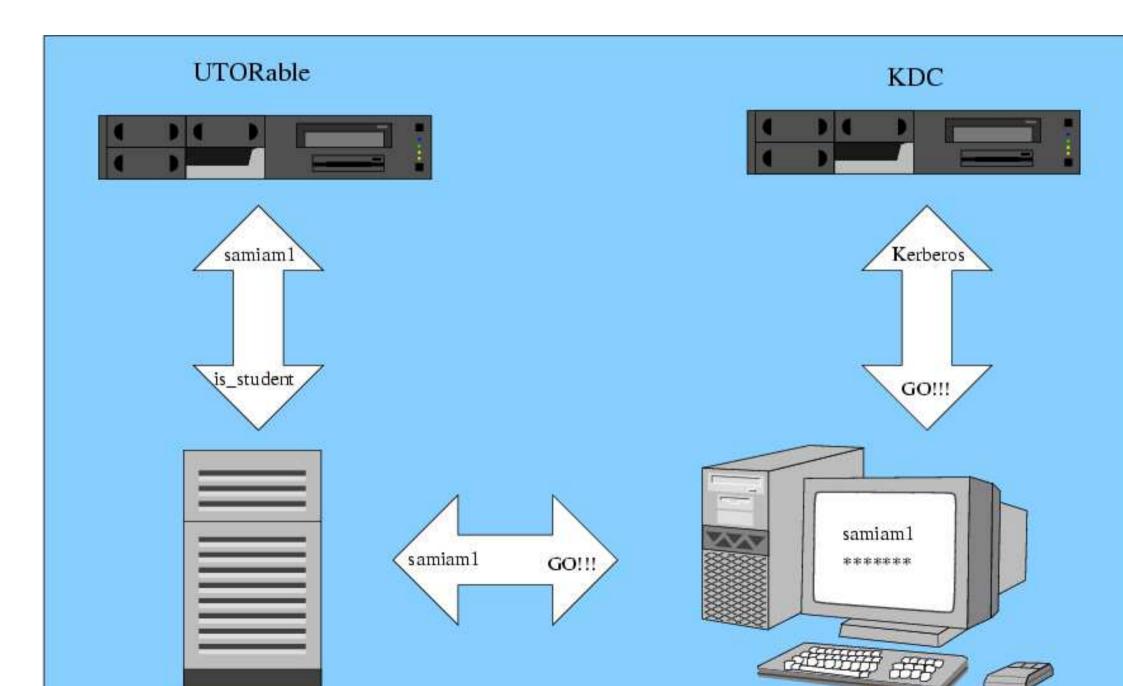

#### **UTORid** Features

- One person ... one UTORid
- Mnemonic in form: samiam1
- Has an associated pass phrase: iLuvSuess!
- Chief network identifier for accessing current and future campus services

## UTORid Assignment + Activation

#### ■ New Students

TCard Office

credentials + letter of invitation UTORid printed on TCard Secret Activation Key distributed UTORid WWW site for activation

#### Existing Students, Faculty and Staff

Prerequistes

barcode stunum/personel number

UTORid WWW site

www.utorid.utoronto.ca